## 11<sup>ª</sup> Lista de Exercícios

Professor: Claudio Fabiano Motta Toledo (claudio@icmc.usp.br) Estagiário PAE: Jesimar da Silva Arantes (jesimar.arantes@usp.br)

Essa lista de exercícios tem como objetivo principal desenvolver algoritmos a partir dos conteúdos abordados em sala de aula. Todos os exercícios também devem ser implementados em linguagem C. Nos programas que pedem para implementar apenas funções desenvolva também o programa principal (main) para testá-los. Não utilize variáveis globais.

- 1. Desenvolva um programa em C que leia uma frase e escreve em um arquivo de texto. Após a escrita no arquivo, o programa deve ler o conteúdo do arquivo e exibi-lo na tela.
- 2. Desenvolva um programa em C leia uma palavra digitada, abra um arquivo de texto já existente e verifique se a palavra está contida no arquivo.
- 3. Desenvolva um programa em C que crie uma cópia de um arquivo. Para isso solicite ao usuário dois nomes de arquivos, sendo o primeiro o arquivo de origem e o segundo o de destino.
- 4. Desenvolva um programa em C que abra 2 arquivos de texto já existentes e mostre as palavras que est˜ao presentes em ambos os arquivos.
- 5. Desenvolva um programa em C que armazene e leia um vetor de 5 inteiros no modo arquivo binário.
- 6. Desenvolva um programa em C, em seguida, crie uma estrutura carro com os dados: modelo, cor, preço. Declarar um vetor com 5 elementos do tipo carro. Armazenar esse vetor em um arquivo de dados binários.
- 7. Desenvolva um programa em C que abra o arquivo criado anteriormente e imprima as informações dos carros que custem mais de R\$20.000,00.
- 8. Desenvolva um programa em C que abra o arquivo criado anteriormente e permite a alteração dos preços dos carros.
- 9. Desenvolva um programa em C que leia n´umeros inteiros de um arquivo chamado "numeros.txt". À medida que vai lendo, ele deve escrever em um arquivo chamado "impares.txt" os números ímpares e em um arquivo "pares.txt" os que são pares.
- 10. Desenvolva um programa em C que leia um arquivo texto e imprima, em um outro arquivo: o número de linhas, o número total de caracteres, o número de espaços em branco e o n´umero de caracteres n˜ao brancos encontrados. O nome do arquivo de entrada deve ser digitado pelo pelo usuário.
- 11. Desenvolva um programa em C que leia um arquivo texto e imprima na tela a frequência de cada caractere presente no texto.

Saída:  $a = 26$ 

- $b = 14$  $c = 17$ ...  $y = 1$  $z = 2$
- 12. Desenvolva um programa em C que compare dois arquivos de texto e, caso eles sejam diferentes, exiba a primeira linha onde eles diferem. Considerando os dois arquivos abaixo, o programa deve exibir a seguinte mensagem:

Diferença: 4. Oasis  $\leq$  > 4. Blur

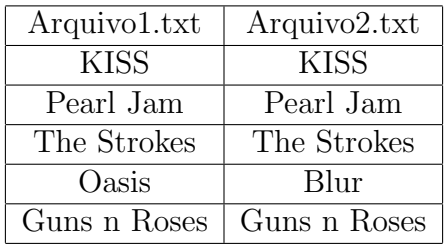

- 13. A cifra de César é uma forma de criptografia antiga, onde cada letra de uma determinada mensagem é trocada pela letra que a sucede em 3 posições. Por exemplo, a palavra claudio seria transformada em fodxglr. Escreva uma função que leia um arquivo texto e escreva a cifra de César correspondente em um outro arquivo texto. O cabeçalho da função deve ser **void cifraCesar(char arqIn**[], char  $\arg\text{Out}$ []), onde  $\arg\text{In}$  é o nome do arquivo com o texto original e  $\arg{Out}$  é o nome do arquivo cifrado a ser criado.
- 14. Faça uma função que leia um arquivo texto contendo uma cifra de César (veja o exercício anterior). A função deve decifrar a mensagem e escrever o resultado em um arquivo texto. O cabeçalho da função dever **void decifraCesar(char arqIn**[], char arqOut[]), onde  $\arg\ln e$  o nome do arquivo com o texto cifrado e  $\arg\text{Out } e$  o nome do arquivo decifrado a ser criado.
- 15. Desenvolva um programa em C para manipulação de arquivo. Os arquivos "RND -1000000 numbers - 0 to 1000.txt" e "RND - 1000000 numbers - 0 to Int-Max.txt" devem ser baixados no link<sup>1</sup>. Primeiramente faça a leitura do primeiro arquivo e o grave no formato binário. Em seguida, faça a leitura do segundo arquivo e o grave no formato binário, com outro nome. Então, faça a análise de tamanho dos dois arquivos bin´arios gerados. Compare esses tamanhos com o dos dois arquivos de texto. Escreve as suas conclusões sobre essas análises.
- 16. Desenvolva um programa em C para manipulação de arquivo. O arquivo "Lorem Ipsum" - 150 paragraphs - 14000 words - 94370 bytes" deve ser baixado no link<sup>1</sup>. Faça a leitura desse arquivo e o grave no formato binário. Faça uma análise de tamanho do arquivo binário gerado em relação ao arquivo de texto. Escreve as suas conclusões sobre essa análise.

<sup>&</sup>lt;sup>1</sup>https://drive.google.com/open?id=0B1\_zUKNiVRefNFllbmJPYy11NlE